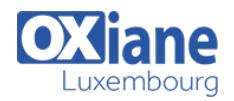

# **[Kafka : ingestion de messages](https://www.oxiane.lu/formation/kafka-ingestion-de-messages/)**

Mettre en œuvre Kafka pour la distribution de messages

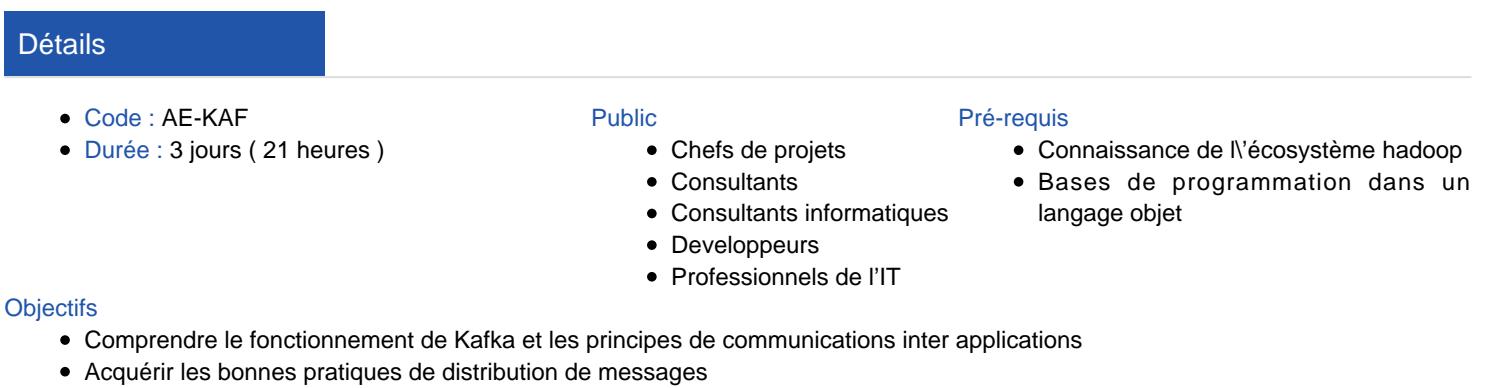

#### Savoir configurer Kafka pour intégrer les données de différents formats et de sources différentes

- Appréhender les différentes APIs de Kafka
- Mettre en œuvre KSQL

#### Programme

#### Comprendre le fonctionnement de Kafka et les principes de communications inter applications

- Le projet Kafka : historique, fonctionnalités, principe de fonctionnement
- Présentation de l'architecture et du rôle de chaque composant : broker, producer, consumer
- Liaison éventuelle avec Zookeeper. Impacts

#### Acquérir les bonnes pratiques de distribution de messages

- Etude de la configuration du broker
- Atelier : création d'une configuration multi-broker, démarrage de plusieurs noeuds
- Atelier : création d'un topic simple et mise en oeuvre d'une chaîne de base. Visualisation des messages avec kafkaconsole-consumer

### Savoir configurer Kafka pour intégrer les données de différents formats et de sources différentes

- Kafka Connect : présentation des fonctionnalités : intégration de données d'origines multiples, modes de fonctionnement (standalone ou distribué)
- Types de connecteurs
- Atelier : configuration de connecteurs, ingestion de données, création d'une chaîne de transformation

## Appréhender les différentes APIs de Kafka

- Conception d'applications avec Kafka
- Principe de fonctionnement
- Atelier : Développement de prototypes en Python, Java, Scala
- Couplage avec SparkStreaming en mode batch, en mode continu
- Principe et architecture de Kafka Streams

#### Mettre en oeuvre KSQL

- Conception d'application avec KSQL
- La sur-couche KSQL
- Présentation de ksqlDB
- Création de flux en KSQL
- Les ajouts SQL pour permettre le traitement en flux
- Micro-batchs
- Introduction au water-marking
- Atelier : mise en oeuvre d'une chaîne de traitement avec  $K$ SOL

## Travailler en sécurité avec Kafka

- Intégrité et confidentialité : Chiffrement SSL et authentification SASL
- Sécurisation de l'infrastructure : Zookeeper, proxy Rest
- Disponibilité : La réplication. Facteur de réplication. **Partitions**
- Atelier : tests de haute disponibilité dans une configuration multi-nœuds

## **Exploitation**

- Mise en œuvre de kafka-tool
- Gestion des logs
- Détection de pannes : méthodes et outils
- Benchmarks

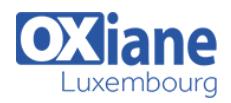

### Modalités

- Type d'action :Acquisition des connaissances
- Moyens de la formation :Formation présentielle 1 poste par stagiaire 1 vidéo projecteur Support de cours fourni à chaque stagiaire
- Modalités pédagogiques :Exposés Cas pratiques Synthèse
- Validation :Exercices de validation Attestation de stages